Southampton

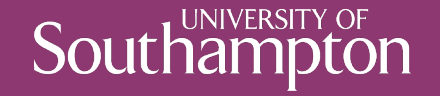

# Cross-Origin Resource Sharing

COMP3220 Web Infrastructure

Dr Nicholas Gibbins – nmg@ecs.soton.ac.uk

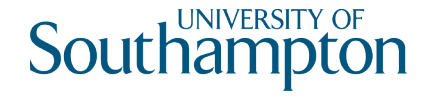

# Cross-Site Request Forgery

If user agents allow one origin to talk to a different origin, there may be security issues

- User agent will send cookies if available and applicable
- Privilege escalation attack confused deputy

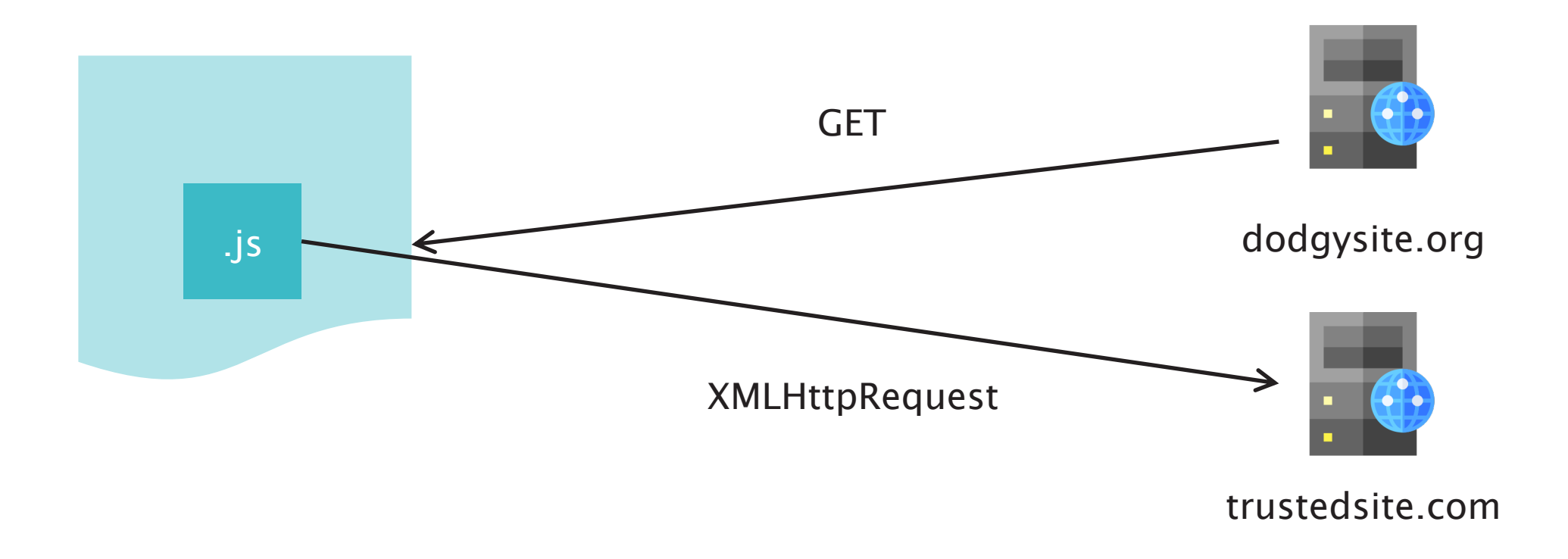

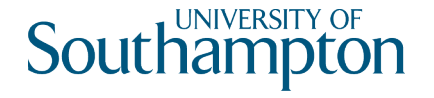

By default, browsers restrict how a resource from one origin interacts with resources from other origins

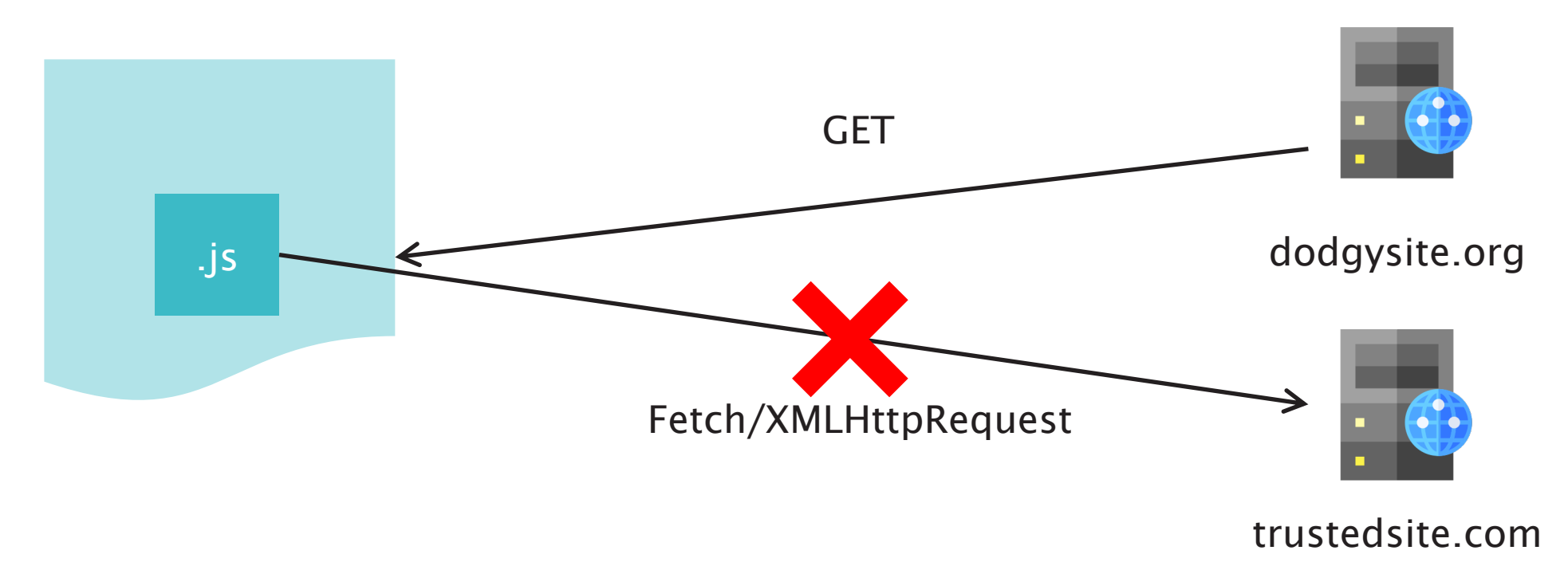

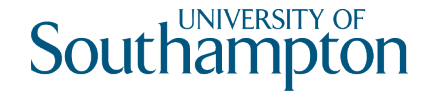

Two resources have the same origin if:

- Their URIs use the same protocol (i.e. no mixing of http and https)
- Their URIs have the same host
- Their URIs have the same port

(path is ignored for the purposes of determining origin)

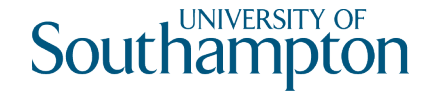

- http://example.org/
- http://example.org:80/
- http://example.org/foo

#### All the same origin **All different origins**

- http://example.org/
- https://example.org/
- http://example.org:8080/
- http://www.example.org/
- http://example.com/
- https://example.org:80/

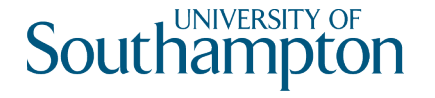

By default, the SOP blocks cross-origin reads by the browser

Exception: embedded resources:

- Media (img/audio/video)
- external stylesheets (<link rel="stylesheet" href="..."/>)
- scripts (<script src="..."></script>)
- @font-face (some variability between browsers)
- iframe

Cross-origin POSTS that result from form submission are allowed

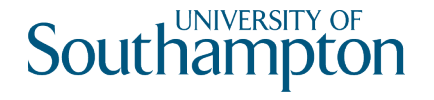

# Cross-Origin Resource Sharing

Mechanism for selectively relaxing the Same-Origin Policy

At a protocol level:

- Adds new headers that let servers indicate which origins may make requests
- Restricts the headers which may be sent in requests (i.e. avoiding taint)
- Restricts the headers which may be received in responses

At an API level:

- CORS requests sent via fetch() API
- Client-side enforcement
- Disallowed request may still result in a message being sent by the browser
- Result of a disallowed request is not sent to the script by the browser
- Reason for CORS error written to browser console, but not available to script

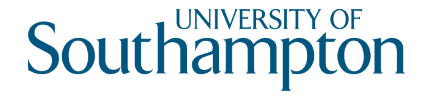

#### CORS requests

Simple requests satisfy all of the following

- GET, HEAD or POST only
- Accept:, Accept-Language:, Content-Type: or Content-Language: are the only headers set manually
- Content-Type: is one of text/plain, application/x-www-form-urlencode or multipart/formdata only

All other requests trigger a CORS preflight

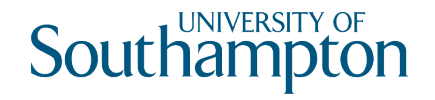

#### CORS flow

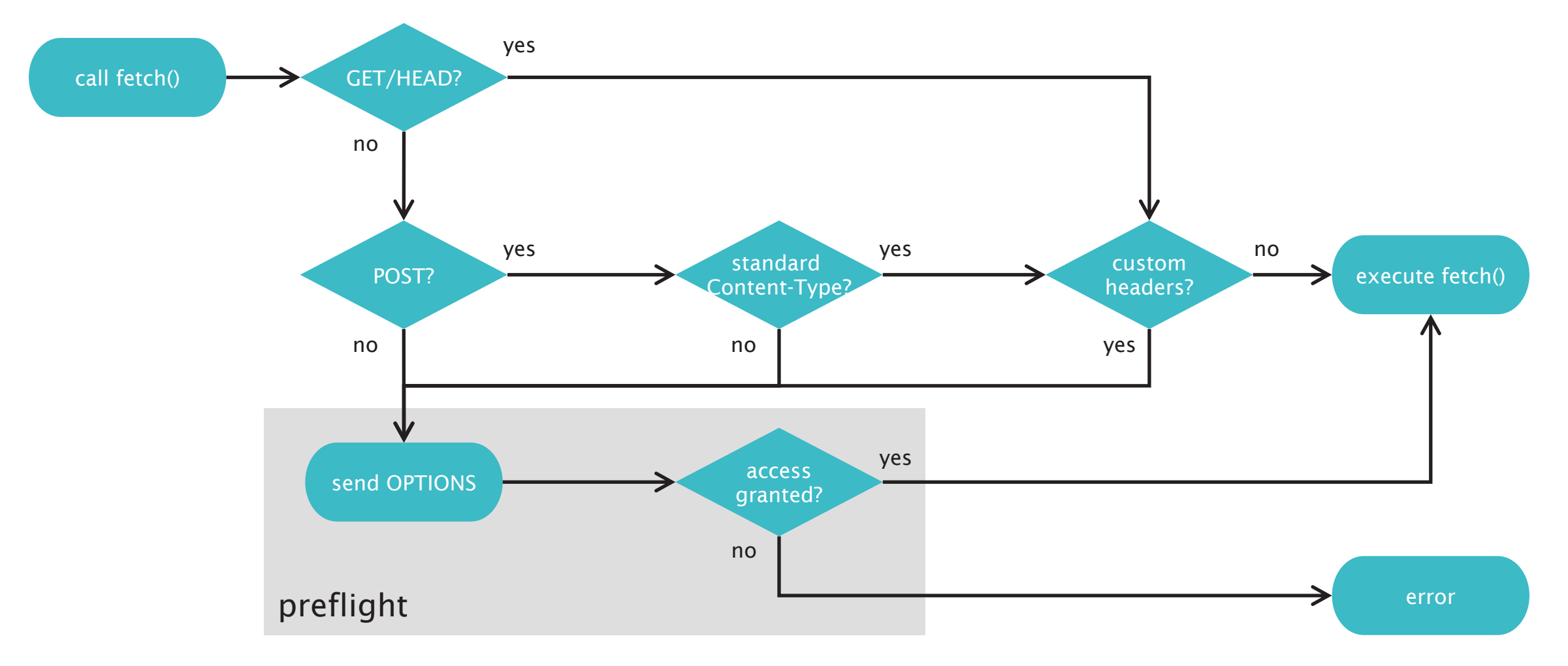

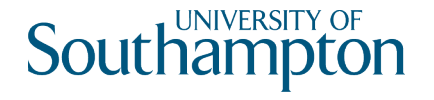

## CORS headers

Client header

- Origin: like Referer:, but excludes path (automatically added by browser)
- Access-Control-Request-Method: used in preflight (see later)
- Access-Control-Request-Headers: used in preflight (see later)

Server headers

- Access-Control-Allow-Origin: which origins are accepted? (\* for any)
- Access-Control-Allow-Methods: which methods are accepted?
- Access-Control-Allow-Headers: which headers are accepted?
- Access-Control-Max-Age: for how long is a preflight check valid?
- Access-Control-Allow-Credentials: include cookies (etc) in request

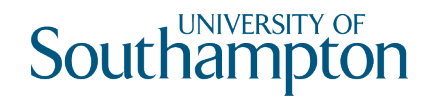

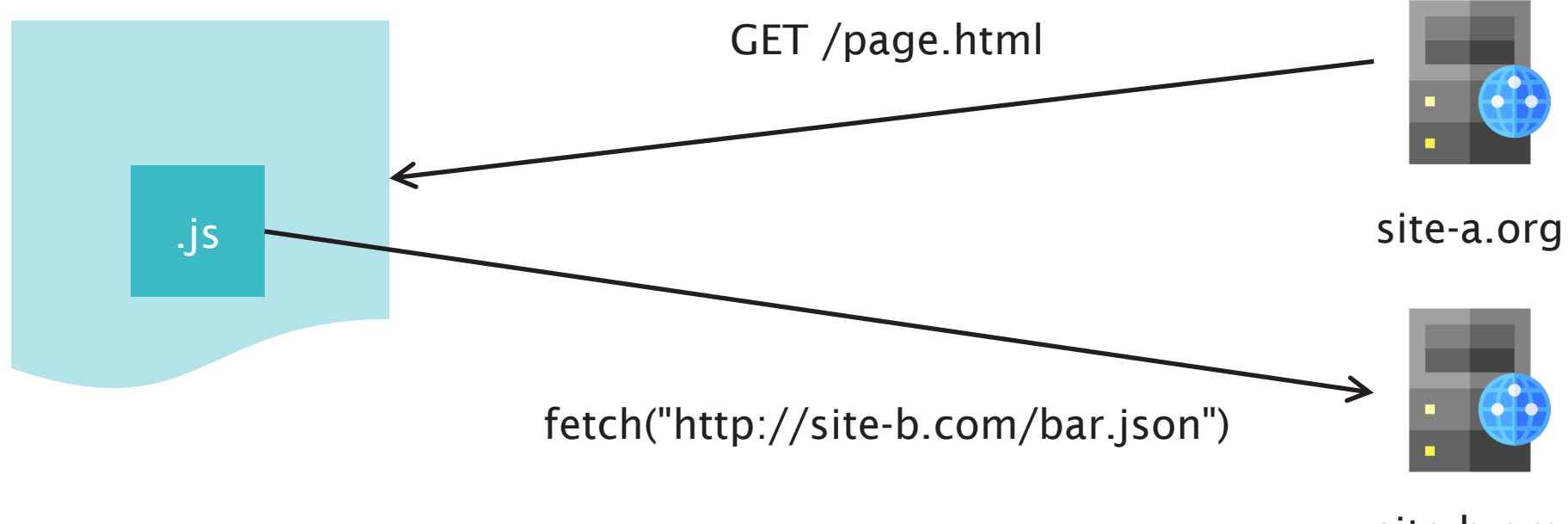

site-b.org

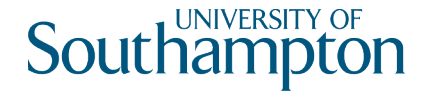

```
// in a script in https://site-a.org/page.html
```

```
fetch("https://site-b.org/bar.json",
       {mode: "cors", 
       method: "GET"})
  .then(response \Rightarrow {
    if (!response.ok) {
      throw new Error("HTTP status " + response.status);
    }<br>}
    return response.json();
  })
  .then(data => console.log(data))
  . \text{catch}(error \Rightarrow \{console.error("Error: " + error);
  });
```
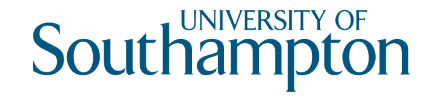

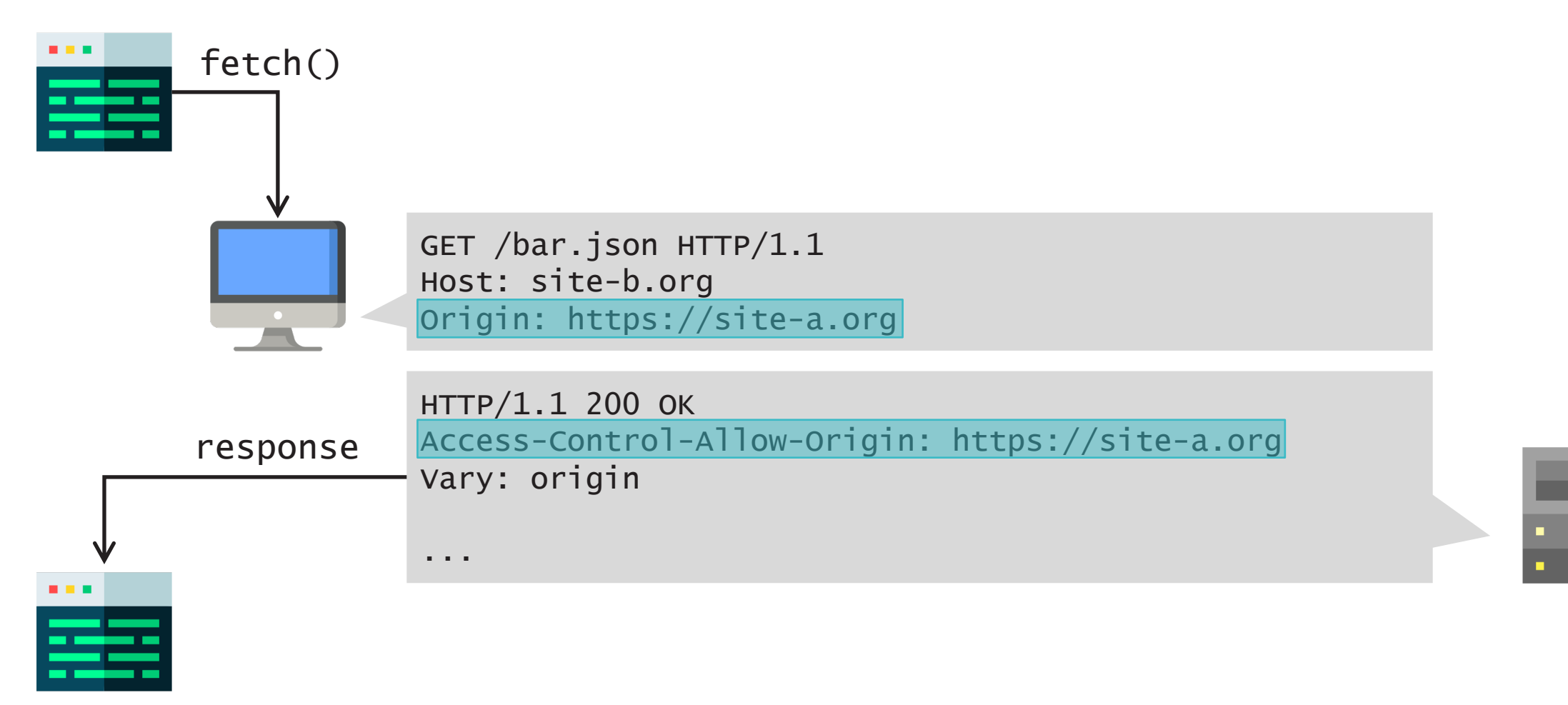

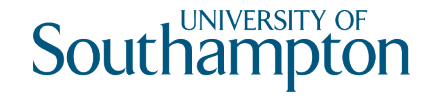

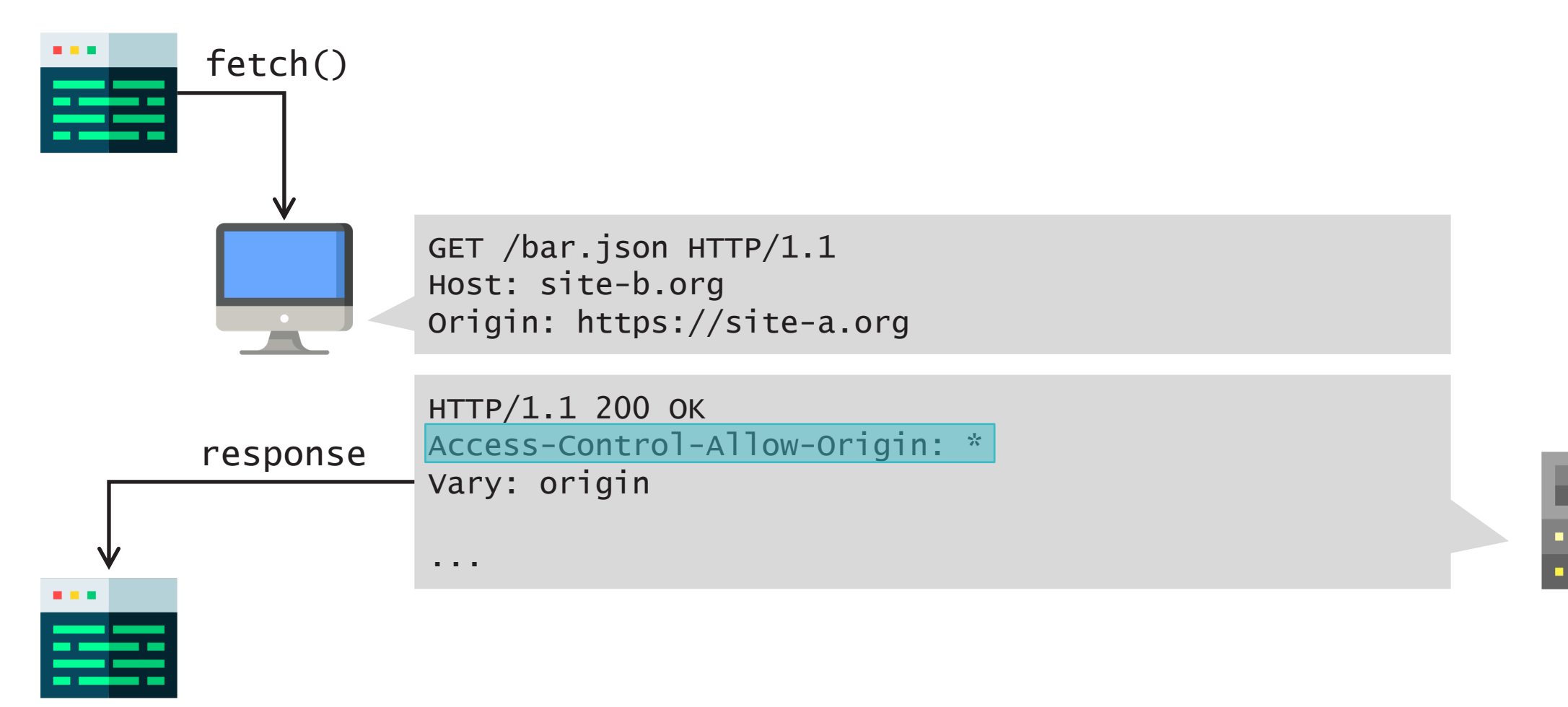

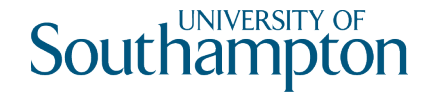

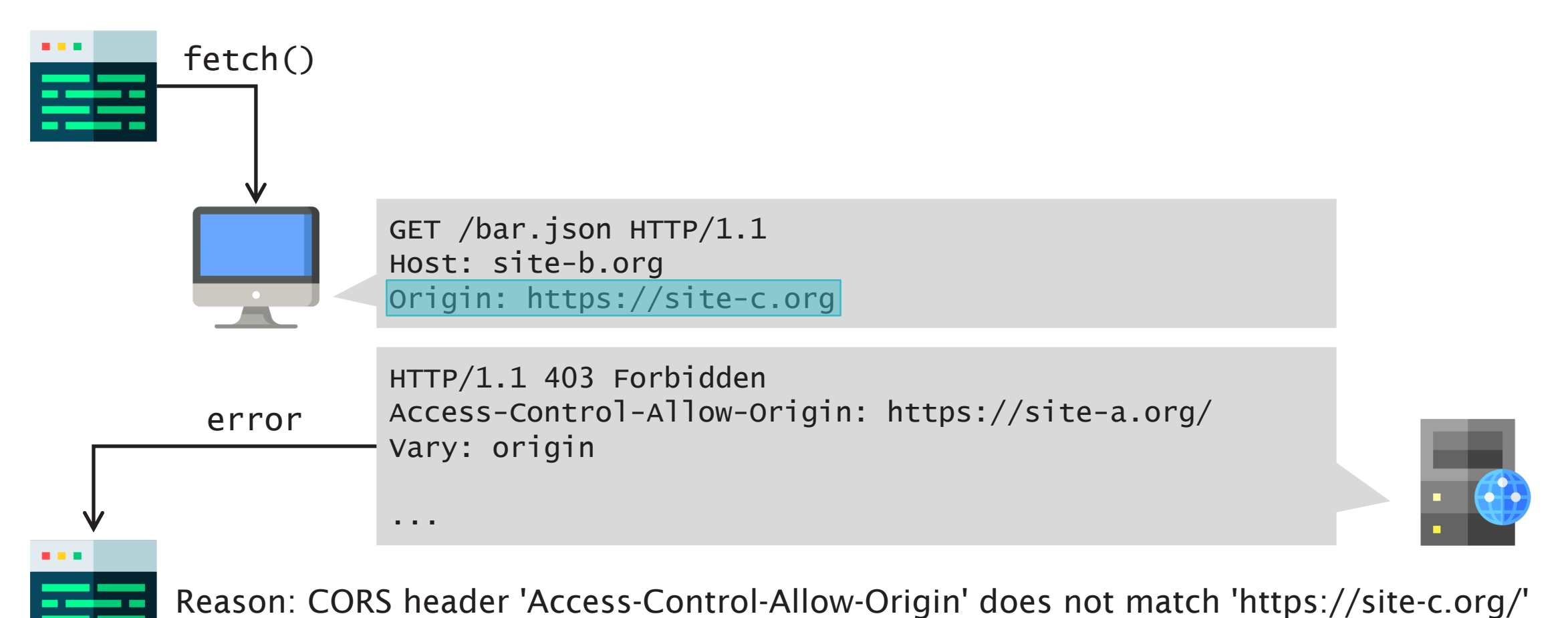

16

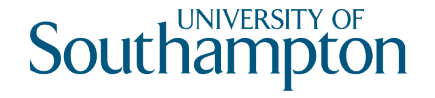

# Preflight requests

Unsafe requests (POST, PUT, DELETE ) require a preflight check

Client sends an OPTIONS message to determine if the intended request may be sent

- Access-Control-Request-\*: headers used to express intended request
- Server responds with Access-Control-Allow-\*: headers to express permissions

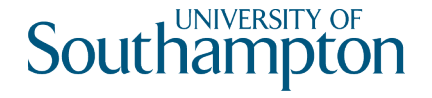

# Preflight request example

```
// in a script in https://site-a.org/page.html
```

```
fetch("https://site
-b.org
/qux.json",
       {mode: "cors", 
       method: "PUT",
        body: \langle \ldots \rangle.then(response \Rightarrow {
    if (!response.ok) {
      throw new Error("HTTP status " + response.status);
    }
    return response.json();
  })
  .then(data => console.log(data))
  \text{.catch}(error \Rightarrow \{console.error("Error: " + error);
  });
```
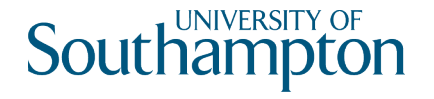

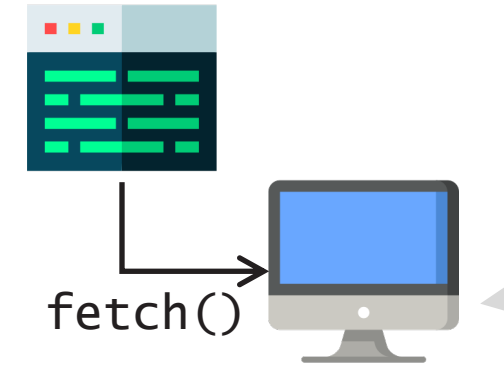

OPTIONS /qux.json HTTP/1.1 Host: site-b.org Origin: https://site-a.org Access-Control-Request-Method: PUT

HTTP/1.1 204 No Content Access-Control-Allow-Origin: https://site-a.org Access-Control-Allow-Methods: GET, PUT, OPTIONS

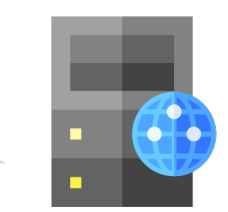

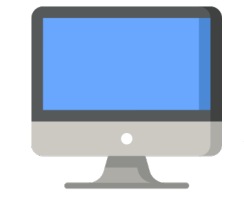

PUT /qux.json HTTP/1.1 Host: site-b.org Origin: https://site-a.org

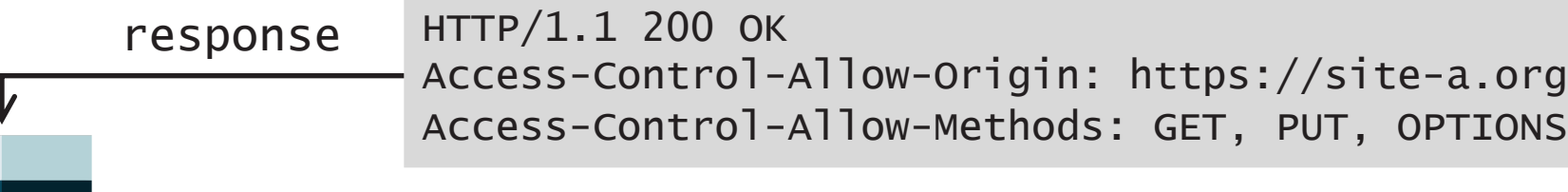

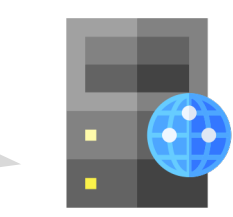

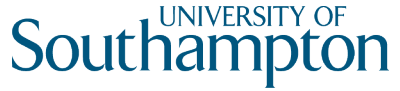

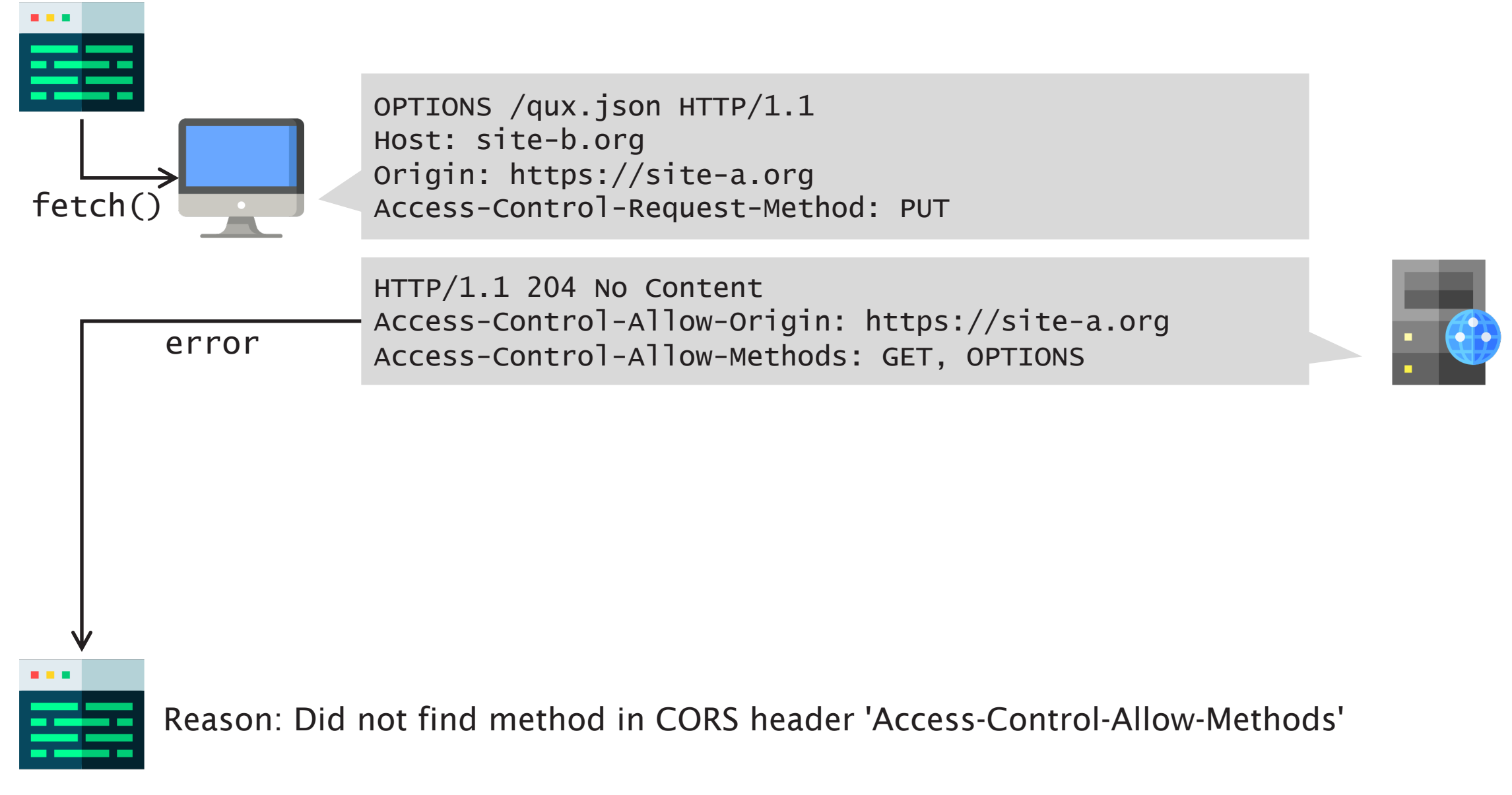

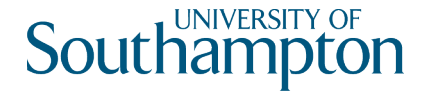

# Further reading

Barth, A. (2011) *The Web Origin Concept*. RFC6454 https://tools.ietf.org/html/rfc6454

CORS for developers

https://w3c.github.io/webappsec-cors-for-developers/

HTML5 Fetch API

https://fetch.spec.whatwg.org/

Cross-Origin Resource Sharing at MDN

https://developer.mozilla.org/en-US/docs/Web/HTTP/CORS

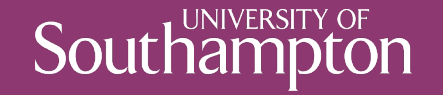

## Next Lecture: Content Security Policy